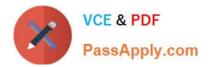

# C2040-403<sup>Q&As</sup>

IBM Forms 8.0 - Form Design and Development

# Pass IBM C2040-403 Exam with 100% Guarantee

Free Download Real Questions & Answers **PDF** and **VCE** file from:

https://www.passapply.com/c2040-403.html

100% Passing Guarantee 100% Money Back Assurance

Following Questions and Answers are all new published by IBM Official Exam Center

Instant Download After Purchase

100% Money Back Guarantee

- 😳 365 Days Free Update
- 800,000+ Satisfied Customers

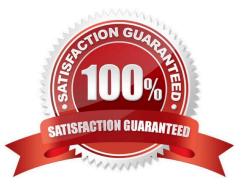

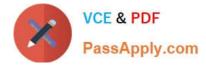

#### **QUESTION 1**

Consider the code sample below: Bob Smith Which of the following statements about this code fragment is TRUE?

- A. These xforms:setvalue actions will fire in the order listed when the button is pressed.
- B. The order in which these xforms:setvalue actions will fire when the button is pressed can not be guaranteed.
- C. The above syntax is incorrect, as every action needs a specifically declared event.
- D. The action is missing a "ref" attribute, and will therefore throw an error.

Correct Answer: A

#### **QUESTION 2**

Which of the following datatypes is NOT a valid XFDL datatype for a data input field.

- A. dollar
- B. day\_of\_week
- C. date
- D. void
- Correct Answer: A

#### **QUESTION 3**

All of the following are valid operations with in the Designer Preferences panel EXCEPT which one?

- A. Set the URL for the Webform Server used to render forms.
- B. Add compute templates for XFDL and XForms that will appear in the compute wizard.
- C. Define the location where user-defined FormParts will be stored.
- D. Specifyyour own third-party source editor.

#### Correct Answer: D

### **QUESTION 4**

Jane has built an HTML pagecontaining a Google map. She wants to show the map in a modal dialog after the user has entered a valid address in the form. What does Jane need to do to accomplish this?

A. Jane needs to call the launchModalDialog function from a compute, passing anXPath reference to the instance that contains the HTML.

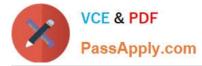

B. Jane needs to call the launchModalDialog function from a compute, and pass a URL to the desired HTML page as a parameter.

C. Jane needs to create a button of type \\'link\\', and set the launchModalDialog property of the button to \\'on\\'. She also needs to specify a URL to the desired HTML page in the \\'url\\' property.

D. Jane needs to create a button of type \\'html\\', and set the launchModalDialog property of the button to \\'on\\'. She also needs to specify the HTML page in the \\'content\\' property.

#### Correct Answer: B

# **QUESTION 5**

Michael is using XForms. Which of the following does he need to define to togglethe visibility of a field based on the value of another field in an XForms bind?

- A. required
- B. relevant
- C. mandatory
- D. visible
- Correct Answer: B

#### **QUESTION 6**

Which of the following reasons for compressing an IBM Form is VALID?

- A. Compressing the form means that the contents of the form are encrypted and secure.
- B. Compressing the form means that the entireform and data model be stored as a single file.
- C. Compressing the form means you can post the form to a database or servlet.
- D. Compressing the form means that you eliminate the white space found in the XFDL file.

Correct Answer: D

#### **QUESTION 7**

Which of the following choices is NOT available in the Properties window for a field item\\'s Text Alignment?

- A. Vertical Center
- B. Center
- C. Right
- D. Left

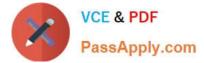

Correct Answer: A

# **QUESTION 8**

What is the primary purpose of having an XML data instance within an XFDL form?

- A. To fill up the form content.
- B. It is a required component of an XML structure.
- C. To validate the data that has been entered into the form.
- D. To collect and store the data that has been entered into the form.

Correct Answer: D

#### **QUESTION 9**

Which of the following BEST describes the steps of implementing a web service?

- A. Add an XForms Submission Add a field Link the field to the instance being submitted
- B. Add a web service object to the canvas Select a WSDL Pick a function Bind the inputs, outputs and trigger.
- C. Add a web service object to the canvas Bind the inputs, outputs and trigger
- D. Add a web service object to the canvas Add a field Add an xforms:submission

Correct Answer: B

#### **QUESTION 10**

Which one of the following XForms events is triggered when a button is pressed?

- A. activated
- B. DOMActivate
- C. active
- D. trigger
- Correct Answer: B

# **QUESTION 11**

All of the following statements about tab order are true EXCEPT which one?

A. Tab order controls the order in which the user fills out the fields on the form.

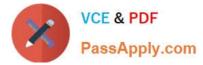

B. Tab order in a form is set when items are added to the form. Form authors can manually change the tab order when creating a form.

C. Tab order ensures that a screen reader or other accessibility client will read the form in the correct order.

D. Tab order ensures pages are shown in the correct order.

Correct Answer: D

## **QUESTION 12**

When using the signature wizard all of the following are validselections EXCEPT which one?

- A. Sign whole form
- B. Sign items
- C. Sign page
- D. Do not sign selected items

Correct Answer: B

#### **QUESTION 13**

Which of the following list ALL the valid values for the method attribute of an xforms:submission?

A. PUSH, POST, GET, REMOVE

B. PUSH, POST, PULL, DELETE

C. PUT, POST, PULL, REMOVE

D. PUT, POST, GET, DELETE

Correct Answer: D

# **QUESTION 14**

When using the table wizard, which of the following statements is TRUE:

A. You can define the width of an individual field, up to a maximum of 250 pixels wide.

- B. You can create a table that initially has no rows displayed.
- C. You must define buttons to add and remove rows.
- D. You must have your table defined in your data model before using the wizard to create the table.

Correct Answer: A

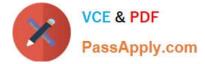

# **QUESTION 15**

A form designer has added the following code to a form:

```
<check sid="CHECK1">
<xforms:input ref="instance('INSTANCE')/WillAttend">
<xforms:label></xforms:label>
</xforms:input>
<itemlocation>
<x>98</x>
<y>159</y>
</itemlocation>
</check>
```

When a user checks the checkbox, what value is stored in the <WillAttend> node in the following instance?

```
<xforms:instance xmlns="" id="INSTANCE">
    <data>
        <ApplicationDate></ApplicationDate>
        <WillAttend></WillAttend>
        </data>
    </xforms:instance>
```

```
A. 1
```

B. on

C. true

D. "1"

Correct Answer: C

Latest C2040-403 Dumps C2040-403 Practice Test C2040-403 Exam Questions